$(5)$  PDF

https://www.100test.com/kao\_ti2020/133/2021\_2022\_\_E7\_AD\_89\_ E7\_BA\_A7\_E8\_80\_83\_E8\_c97\_133763.htm 20

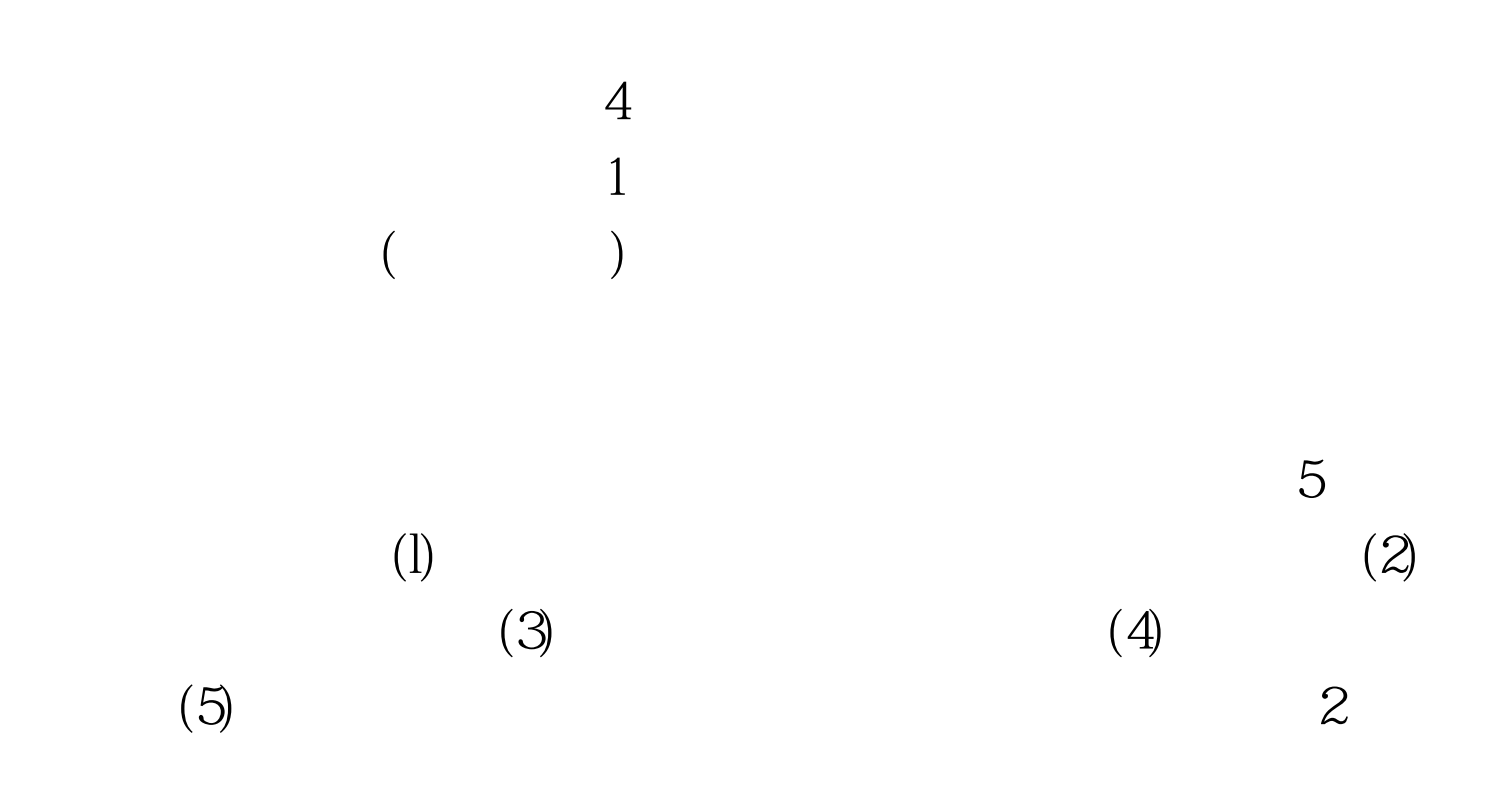

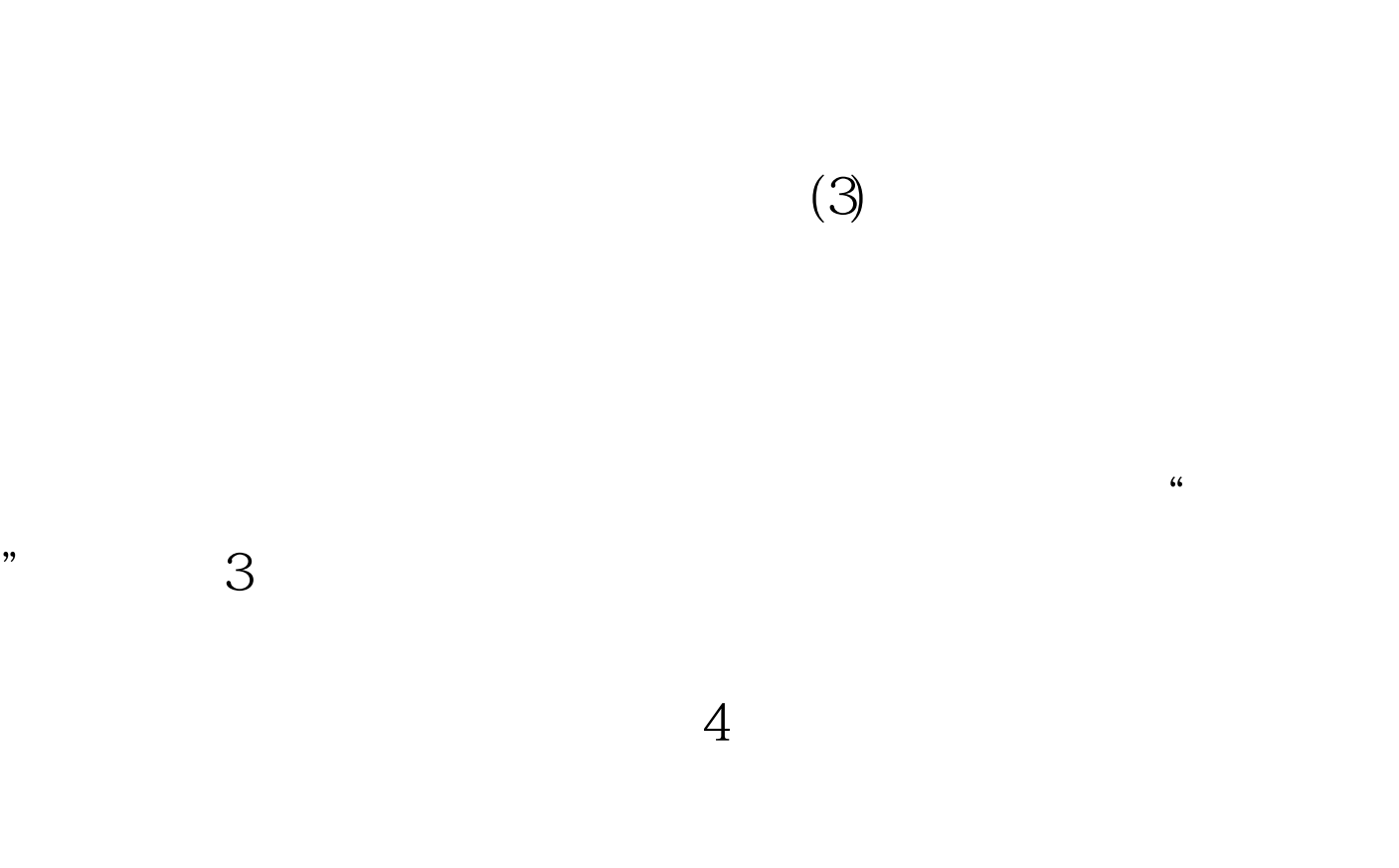

 $(2)$ 

 $($ 

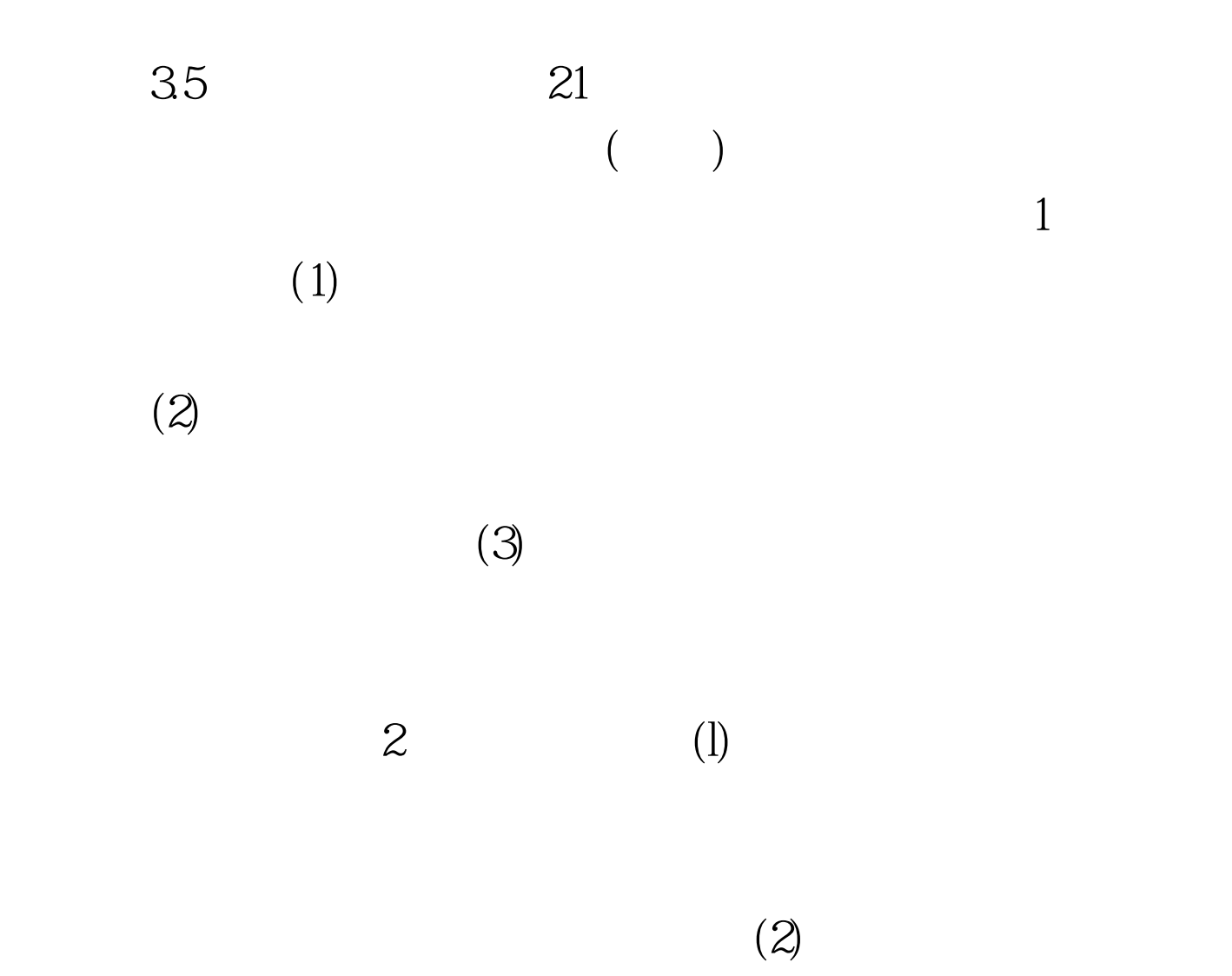

 $100T$ est www.100test.com